## 在图表上的格式设置

视频要点

视频为您介绍在仪表板组件上进行格式设置。设置的方法以及影响范围。

## 学习视频

您的浏览器不支持播放此视频。

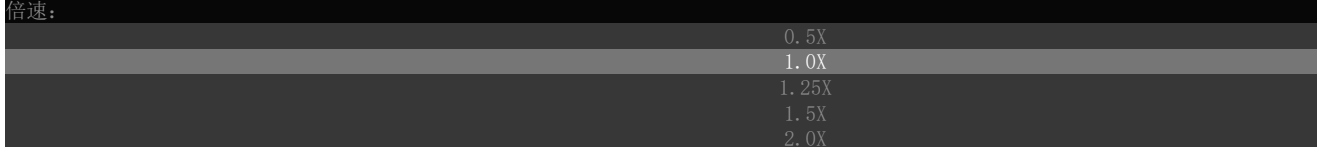